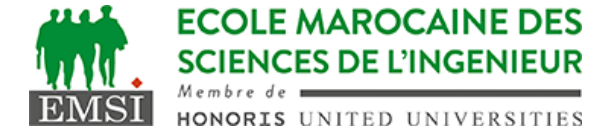

Classe:..................... Nom:................................................................

Groupe: ……………. Prénom:...........................................................

## **CONTRÔLE : SYSTÈME D'EXPLOITATION 4**

**3IIR**

*Barème : 2 points par question*

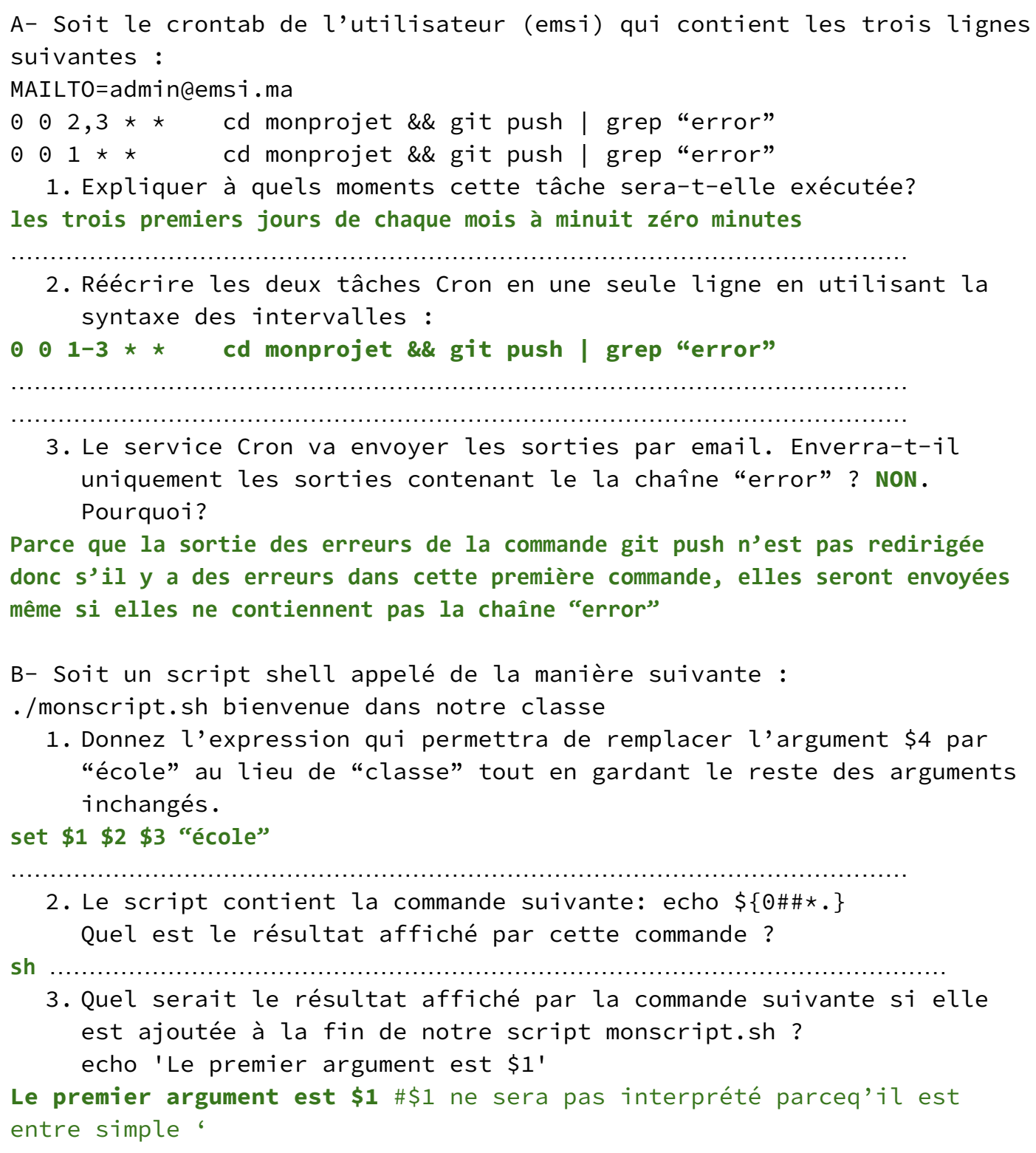

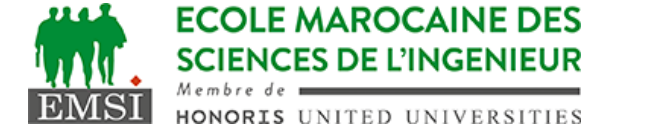

C- A quoi sert la commande "xargs" ? **à boucler sur une autre commande en lui passant à chaque fois un nombre régulier d'arguments** …………………………………………………………………………………………………… …………………………………………………………………………………………………… D- On a un terminal ouvert avec un shell bash dans un zsh. Un script m.sh contenant uniquement la commande suivante : "exit 122" existe dans le dossier courant. On exécute la commande suivante dans notre shell : . m.sh Qu'est ce qui va se passer ? **Le script va se terminer et le shell Bash va se fermer. On reste dans zsh** …………………………………………………………………………………………………… …………………………………………………………………………………………………… E- Soit le script suivant : for i in  $\{1..6\}$ ; do printf "\b\$i-"; done 1. Quel serait le résultat final affiché? **123456-** …………………………………………………………………………………………………… …………………………………………………………………………………………………… 2. Quel serait le résultat affiché si on enlève le caractère \b ? **1-2-3-4-5-6-** …………………………………………………………………………………………………… ……………………………………………………………………………………………………